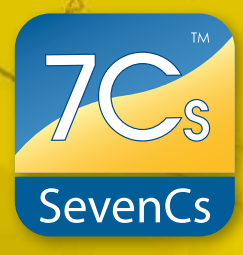

**ENC Referencer**

# *PRODUCT DESCRIPTION*

ENC Referencer can be used for interactive geo-referencing of image files containing geo-spatial information (paper chart scans, satellite images). For further use an image that has been geo-referenced with ENC Referencer must be loaded in ENC Designer. Then it can serve as a raster backdrop venCs Software during the process of data capturing (vectorizing) and data verification. ENC Referencer is only supplied as integral part of the ENC Designer Enterprise package.

## *PRODUCT HIGHLIGHTS*

 $\Leftrightarrow$ 

Simple selection of reference points via mouse click

 $\Rightarrow$  Easy and quick panning across image

Support of predefined and custom coor-<br>dinate systems  $\Leftrightarrow$ 

 $\Rightarrow$  Calculation of referencing accuracy

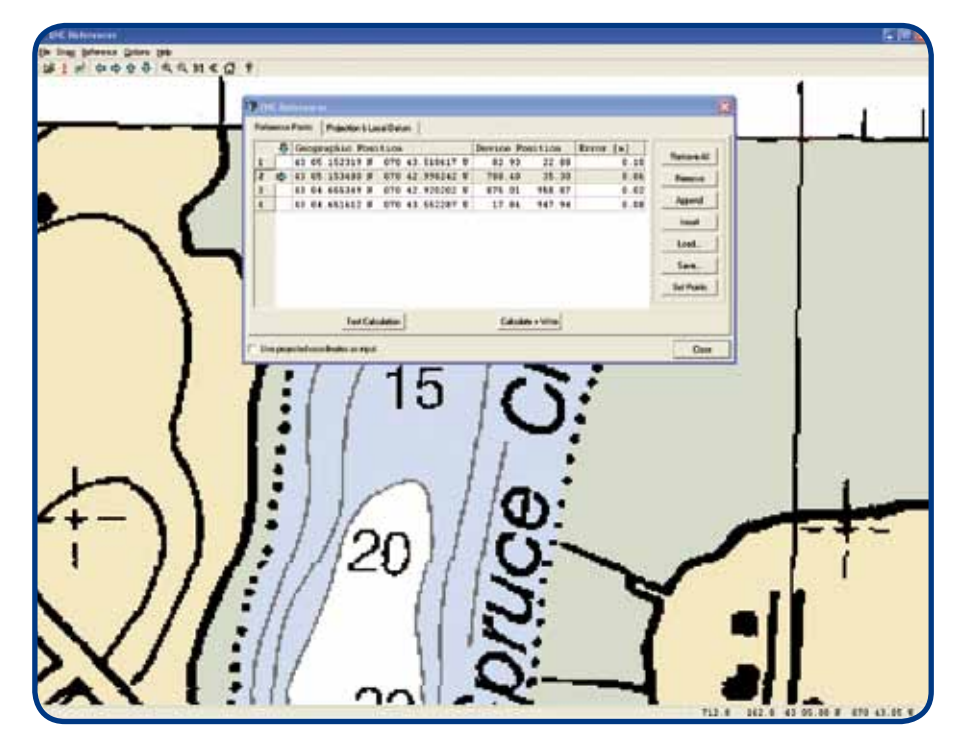

Graphical User Interface, ENC Referencer

# **ENC Referencer**

## *FUNCTIONAL OVERVIEW*

#### **Handling of Raster Images**

ENC Referencer integrates a set of functions to handle and analyze the loaded image files.

- Simple zoom and pan functions →
- Additional panning window
- Zoom and pan history

#### **Coordinate Reference System**

All the parameters required to define the source coordinate reference system can be entered.

- Integrates S-60 local datum definitions
- Supports user defined local datums (7 para- $\rightarrow$ meter or simple shift)
- Supports all common projections
- Least square method (if projection is not  $\Delta$  . known)

### **Reference Points**

Functions that assist the user in specifying the reference point coordinates are available.

- $\rightarrow$ Dialogue with table for display and manual entry of image coordinates and geodetic coordinates
- Retrieval and entry of image coordinates via  $\rightarrow$ mouse click
- Automatic focus of image on selected reference point
- Delete and add reference points

### **Geo-Referencing**

Geo-referencing parameters can be calculated, verified and stored.

- Test calculation with display of geo-referen- $\rightarrow$ cing errors
- Store parameters and write to parameter file
- Load existing parameter file from previous session

## **Supported Input Formats**

- Tagged Image File Format (TIFF)  $\rightarrow$
- Portable Network Graphics (PNG)
- Windows Bitmap (BMP)  $\rightarrow$
- Graphics Interchange Format (GIF)  $\rightarrow$
- JPEG File Interchange Format (JPG)

*SYSTEM RECOMMENDATIONS:* Microsoft Windows 2000 / XP / Vista / Windows 7 256 MB or more RAM 500 MHz or more CPU

## *YOUR ENC REFERENCER DEALER*

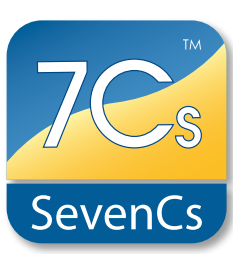

**SevenCs GmbH · Ruhrstraße 90 · D-22761 Hamburg** Phone +49 (0)40 851 72 40 · Fax +49 (0)40 851 72 4 79 · sales@sevencs.com · www.sevencs.com Product Sheet 1.0 · All features and specifica- tions subject to change without notice.

Product Sheet 1.0 · All features and specifica-<br>tions subject to change without notice.